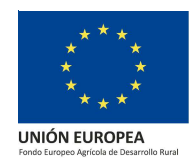

## **RECOMENDACIONES**

## **DOCUMENTACIÓN TÉCNICA DEL APARTADO 15.5 DEL CUADRO RESUMEN DE LA ORDEN DE 30 DE JULIO DE 2019 POR LA QUE SE APRUEBAN LAS BASES REGULADORAS PARA LA CONCESIÓN DE SUBVENCIONES EN RÉGIMEN DE CONCURRENCIA COMPETITIVA PARA INCREMENTAR EL VALOR MEDIOAMBIENTAL DE LOS ECOSISTEMAS FORESTALES EN EL ÁMBITO DE LA COMUNIDAD AUTÓNOMA DE ANDALUCÍA, EN EL MARCO DEL PROGRAMA DE DESARROLLO RURAL DE ANDALUCÍA 2014-2020 (OPERACIÓN 8.5.1)**

Se propone el siguiente modelo de datos y metodología para dar cumplimiento a la incorporación de la documentación técnica prescrita en el apartado 15.5 de la Orden de 30 de julio de 2019, facilitándose la generación de la misma a través de archivo .qgs (proyecto de QGIS) y unas instrucciones a seguir si se opta por emplear esta herramienta, pudiendo utilizarse en todo caso de manera independiente los moldes que en el mismo se contienen.

## **1. TIPIFICACIÓN DOCUMENTACIÓN**

La documentación gráfica se adjuntaría a través de la plataforma mediante un único archivo .zip, nombrado con el NIF del solicitante, sin signos de puntuación ni espacios. El mismo contendría una carpeta por finca declarada, denominadas: "FINCA1", "FINCA2" y "FINCA3", siendo la FINCA1, la declarada como 1, en la solicitud de ayuda (apartados 6.3. y 6.5), FINCA2, la declarada como 2, y así sucesivamente.

Cada una de esas carpetas incluirían los siguientes archivos tipo ESRI Shapefile $^1$ :

• Delimitación finca y superficies de actuación (Shape tipo poligonal).

Se presentará en todos los casos, delimitando la finca y las superficies de actuación según SIGPAC hasta nivel de recinto. Es decir, los límites de la finca y de las superficies de actuación vendrán dados por el conjunto de los polígonos (recintos SIGPAC 2019) que se incluyan en el shape debidamente codificados.

Para la delimitación de las superficies se emplearán los recintos asociados a la capa de referencia de las ayudas para la Operación 8.5.1 (Ayuda para inversiones para incrementar la capacidad de adaptación y el valor medioambiental de los ecosistemas forestales) del Programa de Desarrollo Rural de Andalucía 2014-202, disponible como WFS en:

http://www.juntadeandalucia.es/medioambiente/mapwms/ REDIAM\_WFS\_capa\_referencia\_ayuda\_851?

O bien para su descarga en: https://descargasrediam.cica.es/repo/s/RUR?path=%2F11\_ECONOMIA %2F01\_AYUDAS%2F01\_MEDIO\_NATURAL%2FAyudas851julio2019

Denominación fichero: NIF del solicitante seguido de un guion bajo, la palabra "FINCA" seguida del número de la finca correspondiente, guion bajo y, finalmente, la secuencia de caracteres "limite\_SupA" (por ejemplo: 000000000@\_FINCA2\_limite\_SupA)

• Delimitación rodales planes de gestión forestal (shape tipo poligonal).

Recoge la delimitación gráfica de los rodales del Plan de Gestión Forestal implicados en las diferentes superficies de actuación.

Denominación fichero: NIF del solicitante seguido de un guion bajo, la palabra "FINCA" seguida del número de la finca correspondiente, guion bajo y, finalmente, la palabra "rodal" (por ejemplo: 000000000@ FINCA2\_rodal).

• Delimitación infraestructuras previas lineales (shape tipo lineal).

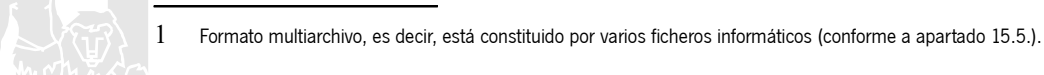

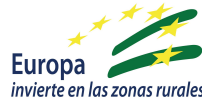

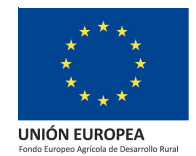

Se presentará en aquellos casos que correspondan conforme a las actuaciones solicitadas. Contendrán información sobre muros de piedra existentes, caminos o vías sobre las que instalar vados sanitarios y cerramientos perimetrales de balsas/charcas, en su caso.

Denominación fichero: NIF del solicitante seguido de un guion bajo, la palabra "FINCA" seguida del número de la finca correspondiente, guion bajo y, finalmente, la secuencia de caracteres "desc\_lineas" (por ejemplo: 000000000@\_FINCA1\_desc\_lineas).

• Delimitación de infraestructuras previas poligonales (shape tipo poligonal).

Contendrá información sobre la balsas/charcas existentes en la finca, aportándose solo en caso de haber solicitado mejora de balsas y charcas.

Denominación fichero: NIF del solicitante seguido de un guion bajo, la palabra "FINCA" seguida del número de la finca correspondiente guion bajo y, finalmente, la secuencia de caracteres "desc\_poligonos" (por ejemplo: 000000000@\_FINCA1\_desc\_poligonos).

• Delimitación de actuaciones:

Se propone seguir la siguiente nomenclatura a la hora de definir las actuaciones por las que se ha solicitado ayuda, en función de tipo de morfología dispuesta en el apartado 15.5:

NNNNNNNNNN FINCAX actu Descripción, donde:

NNNNNNNNN, sería el número de NIF del solicitante, sin espacios, guiones ni signos de puntuación.

 $X$ , número del 1 al 3, que se corresponde con el número de finca en la que se encuentra la actuación a delimitar.

Descripción: tomará los valores poligonos, lineas o puntos, si la actuación se corresponde con una morfología poligonal, lineal o puntual, respectivamente.

Ejemplo: 000000000@\_FINCA1\_actu\_ lineal

## **2. MODELO DE DATOS**

Se ponen a disposición de los solicitantes los siguientes shapes "vacíos" generados en el Sistema de Referencia Terrestre Europeo 1989 (ETRS89), en coordenadas UTM sobre huso 30N, que atienden al siguiente modelo de datos, a partir de los cuales generar la información solicitada en el apartado 15.5 del cuadro resumen.

Se recuerda de manera inicial que la información SIGPAC válida se corresponde con la capa de referencia de las ayudas para la Operación 8.5.1 anteriormente indicada y disponible también en el visor de apoyo a la convocatoria 2019 de la operación 851 en:

( https://laboratoriorediam.cica.es/VisorRediam/?conf=https://laboratoriorediam.cica.es/visorRediam/ visor\_ayudas/visor\_ayudas851.json)

Todos los campos a cumplimentar por el solicitante han de completarse.

- NIF\_FINCA\_limite\_SupA. Delimitación finca a partir recintos SIGPAC e identificación de las distintas superficies de actuación.
	- Campos procedentes de la capa de referencia<sup>2</sup> :
		- ID\_RECINTO: Identificador único del recinto SIGPAC
		- PROVINCIA: Se corresponde con la casilla Provincia de la solicitud
- 2 Nota: En los casos en los que los recintos no formen parte íntegramente de las superficies de actuación y/o de las fincas, deberá editarse la geometría correspondiente al objeto de ajustarse a las superficies declaradas.

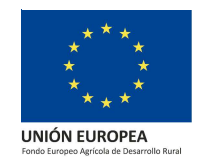

- MUNICIPIO: Se corresponde con la casilla Municipio de la solicitud
- POLIGONO: Se corresponde con la casilla Poligono de la solicitud
- PARCELA: Se corresponde con la casilla Parcela de la solicitud
- RECINTO: Se corresponde con la casilla Recinto de la solicitud
- USO: Se corresponde con Uso SIGPAC de la solicitud
- Campos a informar por el solicitante:
	- NunFinca, se corresponde con el Nº Finca de la solicitud (Apartado 6.5), número del 1 al 3.
	- Cod\_SupA, se corresponde con el Código Superficie de Actuación de la solicitud (Apartado 6.6). Se consignará un "0" cuando el recinto o la parte de él que corresponda tras la correspondiente edición de la geometría no forme parte de ninguna superficie de actuación.
	- Shape\_area, se calculará el área de la geometría en hectáreas.
- NIF\_FINCA\_rodal. Delimitación de los rodales según planes de gestión (shape tipo poligonal).
	- Campos a cumplimentar por el solicitante:
		- Cod\_SupA, se corresponde con el Código Superficie de Actuación de la solicitud, incluido en un rodal, tomando el valor cero para aquellos casos en los que el rodal no cuente con superficie de actuación asignada.
		- Cod\_Rodal, se corresponde con el Código Rodal de la solicitud (identificación del rodal en el Plan de Gestión Forestal, es decir, número de cantón y letra del rodal, si la definición de la unidad de trabajo en el plan solo llega hasta cantón se harán coincidir con el citado número de cantón)
- NIF\_FINCA\_desc\_lineas. (delimitación infraestructuras previas lineales); NIF\_FINCA\_desc\_poligonos (delimitación de infraestructuras previas poligonales).
	- Campos a cumplimentar por el solicitante:
		- Cod\_SupA, se corresponde con el Código Superficie de Actuación de la solicitud, tomando el valor cero si la infraestructura no se encuentra bajo una superficie de actuación.
		- **E** Infraestructura. Se consignará el tipo de infraestructura (cercado ganadero, camino, balsa, muro de piedra, etc.) y una denominación para la misma. Hasta 50 caracteres.
- NIF\_FINCA actu poligonos. (delimitación actuaciones poligonales); NIF\_FINCA actu\_lineas. (delimitación de actuaciones lineales); NIF\_FINCA\_actu\_puntos (delimitación actuaciones puntuales).
	- Campos a cumplimentar por el solicitante:
		- Cod\_SupA, se corresponde con el Código Superficie de Actuación de la solicitud
		- Tipo\_Act, se corresponde con el Tipo Actuación de la solicitud, quedando codificado tal cual se establece en el Anexo I, Solicitud de ayuda, aprobado mediante Orden de 23 de septiembre de 2019.

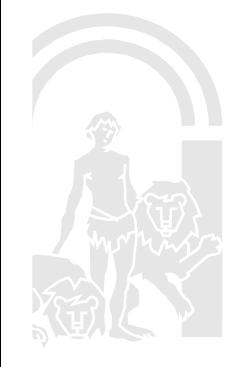